## **FY22 EMIS Alliance Troubleshooting the Teacher Licensure Course Status Report**

## **You are welcome to use or share the instructional content listed in the table below**

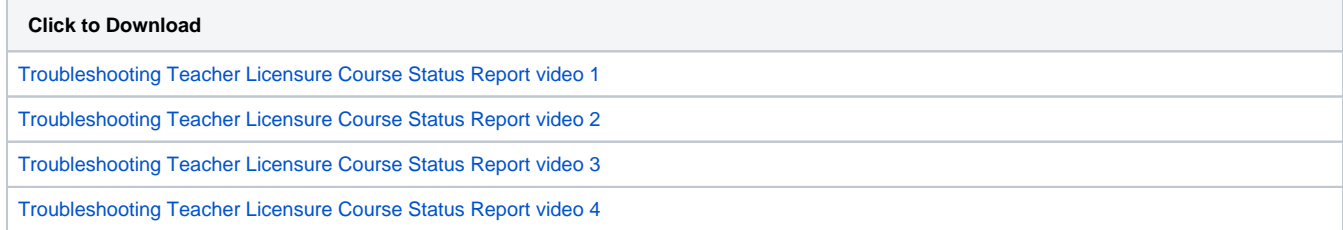